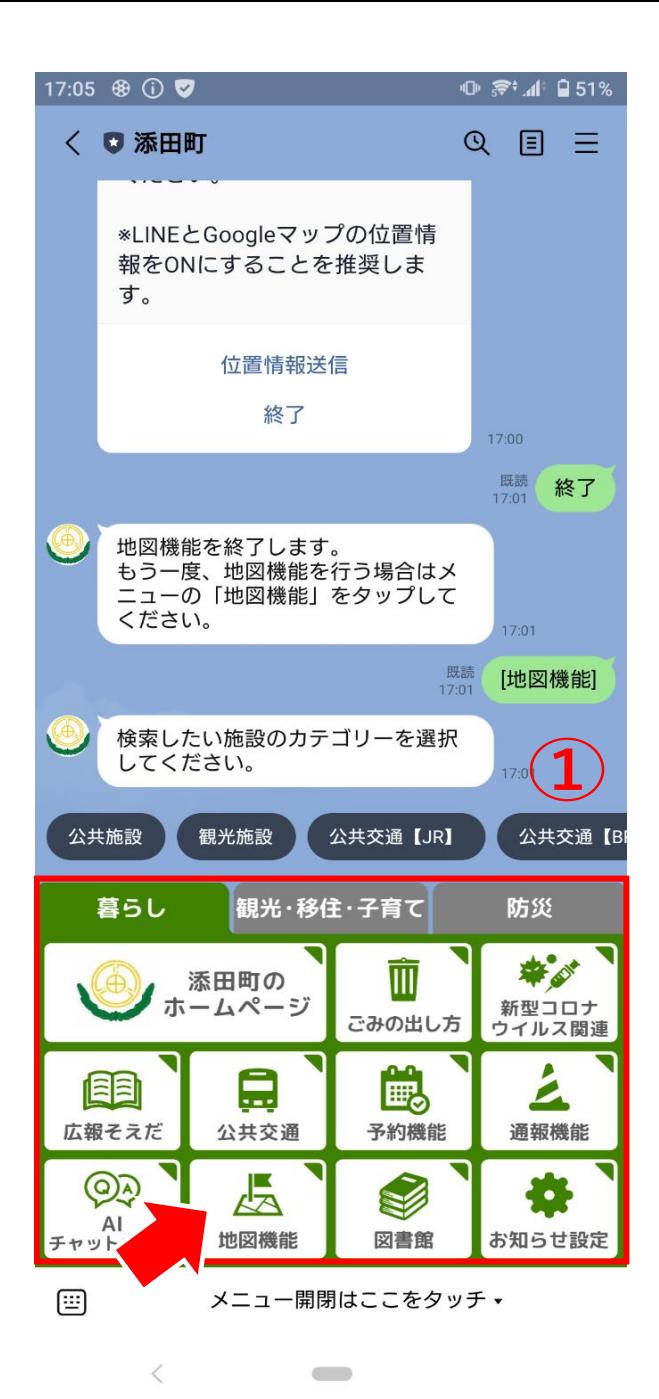

①リッチメニューから「地図機能」を選択 ②検索したい「カテゴリ」を選択 ③起点となる位置情報を送信

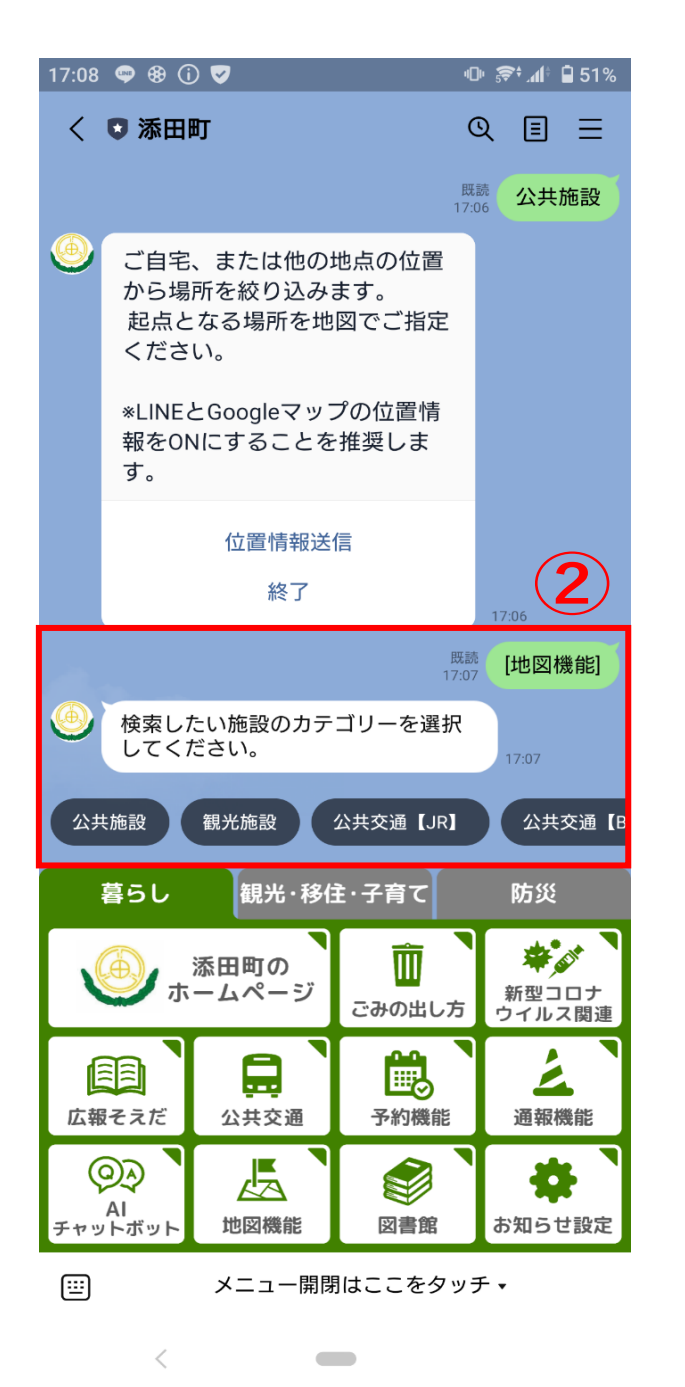

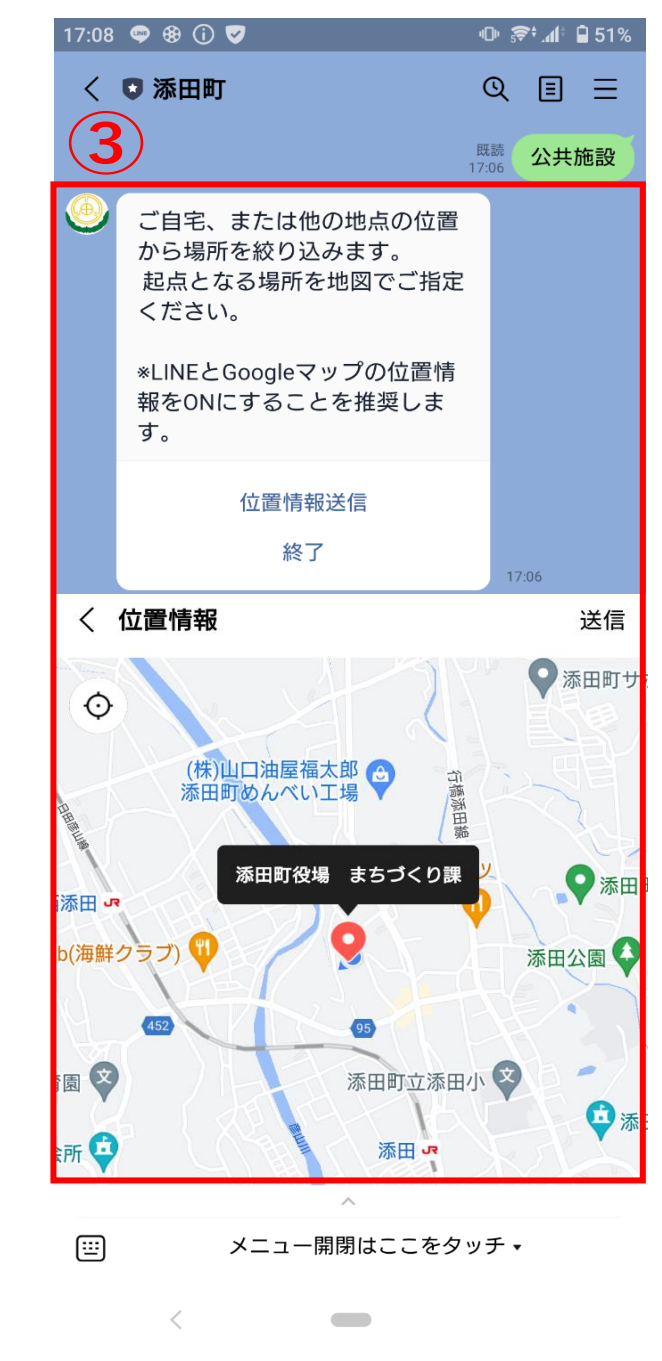

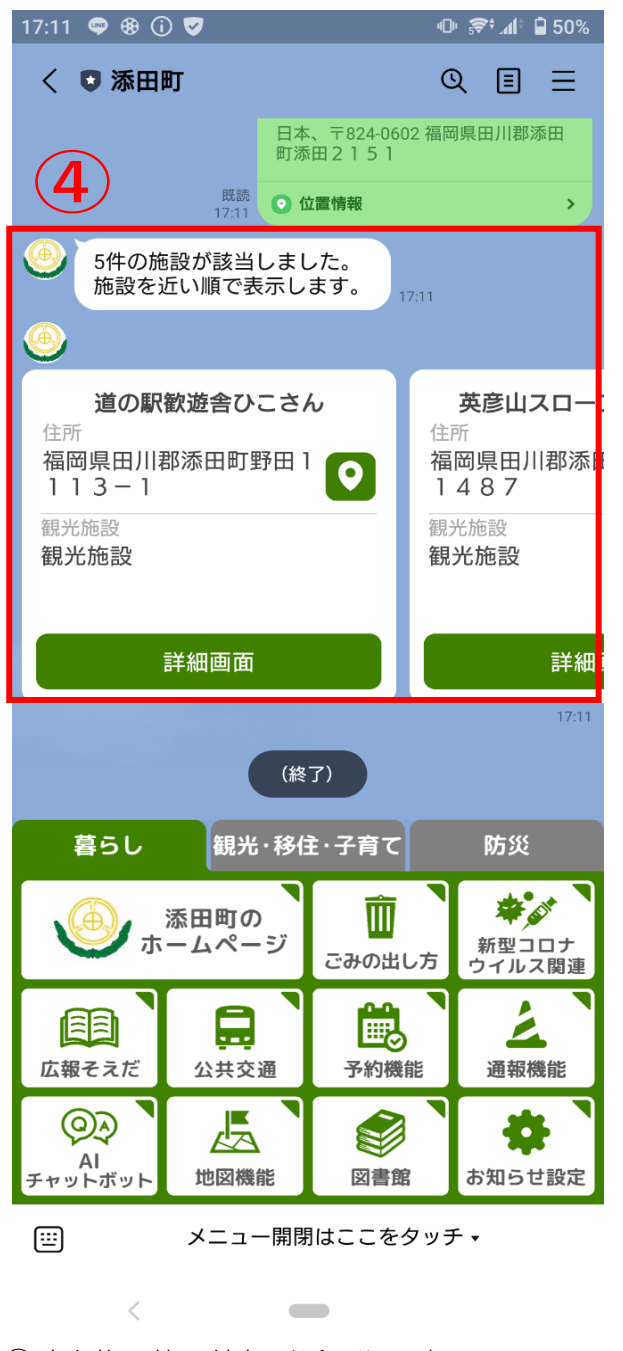

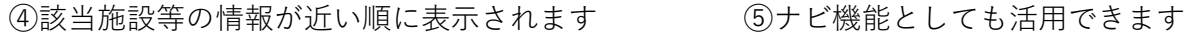

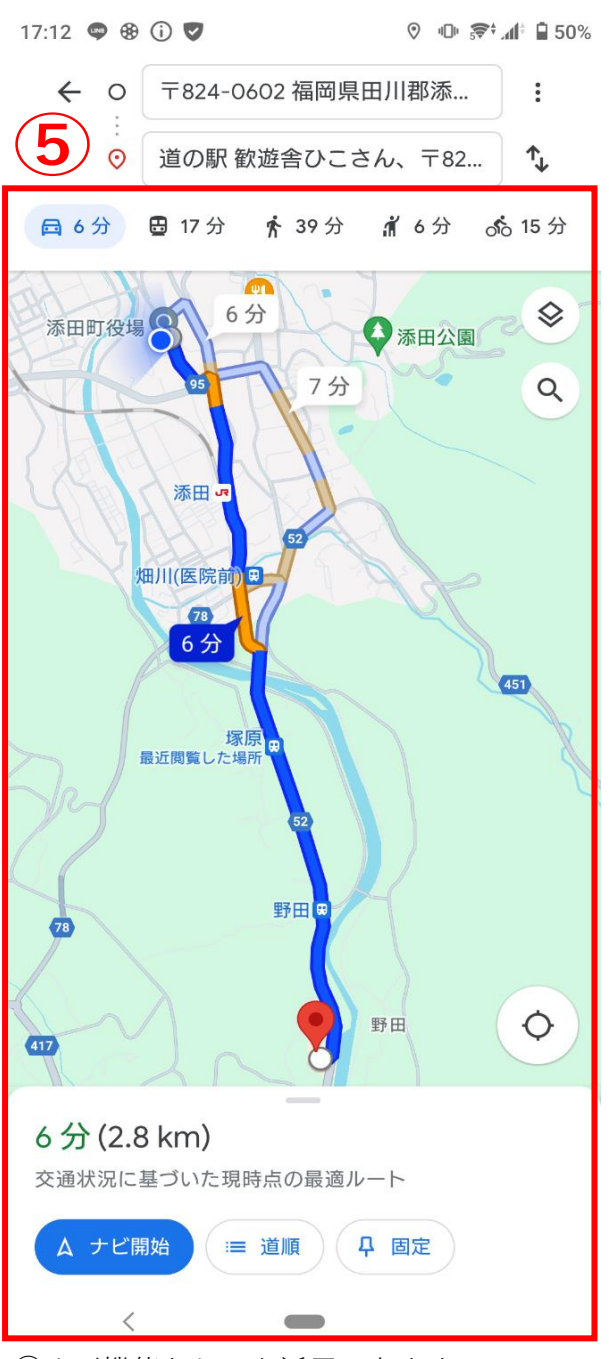